## **Einleitung**

Lernen hat sich durch das Internet massiv verändert. Wissensvermittlung beschränkt sich nicht mehr ausschließlich auf Bücher und Fachliteratur, längst ist die große Quelle »WWW« hinzugekommen. Diese Veränderung möchten der dpunkt-Verlag und ich mit diesem Buch aufgreifen.

Nicht alles, was es über die Frontendentwicklung zu sagen und zu wissen gibt (also dazu, was technisch für die Darstellung einer Website im Browser umgesetzt werden muss), lässt sich auf 300 Seiten zusammenfassen. Von daher finden Sie an vielen Stellen im Buch Links zu weiterführenden Informationen: einerseits zahlreiche Quelltextbeispiele und Texte, die während des Schreibens am Buch entstanden und sich daher nahtlos an die konkreten Inhalte anschließen, andererseits Links zu Websites Dritter, auf denen die angesprochenen Themen vertieft werden können und wo entsprechend weitere Hintergrundinformationen zu finden sind.

Eine vollständige CSS-Eigenschaften-Referenz steht Ihnen ebenfalls online zur Verfügung. Unter nebenstehendem Link finden Sie alle CSS-Eigenschaften mit umfangreichen Beschreibungen und vielen Quelltextbeispielen. Der CSS3-Standard befindet sich nach wie vor in der Entwicklung. Mit der Online-Referenz greifen Sie also stets auf einen **aktuellen** Stand zu.

## **So ist dieses Buch aufgebaut**

■ **Teil 1 – Workshop:** In 21 Kapiteln wird eine Website nach einem vorgegebenen Layout mit HTML(5) und CSS(3) aufgebaut, angefangen mit dem Anlegen der Ordnerstruktur über alle relevanten Bausteine einer Seite bis hin zu Themen wie Suchmaschinenoptimierung oder Entwicklertools. In kleinen Schritten werden die Grundelemente der Webseite umgesetzt, **ohne bei jedem Detail tiefgehend die theoretischen Hintergründe zu beleuchten**. Diese werden dann in dem folgenden Grundlagenteil beschrieben.

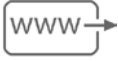

*Alle Links sind über die Website zum Buch erreichbar: [www.h5c3.de](http://www.h5c3.de)*

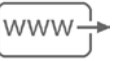

*Alle CSS-Eigenschaften auf einer Seite: [www.css-wiki.com](http://www.css-wiki.com)*

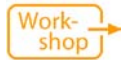

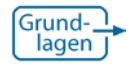

■ **Teil 2 – HTML- und CSS-Grundlagen:** Zunächst wird HTML in seine Bestandteile zerlegt, die Syntax im Detail erklärt, die unterschiedlichen HTML-Elemente vorgestellt und erläutert, wie Sie diese konkret einsetzen. **Was im Workshop oft nur angerissen wird, können Sie dort vertiefen.** Danach wird die CSS-Syntax unter die Lupe genommen. Sie finden alle Werte, die Ihnen in CSS zur Verfügung stehen, sowie die Grundsätze, welche das Arbeiten mit CSS bestimmen – so auch die Beschreibung des Box-Modells, welches dem »Gestaltungsprinzip« von HTML und CSS zugrunde gelegt ist. **Was im Workshop praktisch Anwendung findet, wird hier mit grundsätzlichen Informationen unterbaut.** 

## **Aktuelle Browser**

Im diesem Buch wird wiederkehrend von »aktuellen Browsern« gesprochen. Das sind jene fünf Browser (beziehungsweise sechs, wenn man die beiden Internet Explorer-Versionen einzeln zählt), die während der Entstehung des Buches, also in der ersten Jahreshälfte 2012 den Markt beherrscht haben: Mozilla Firefox (ca. 50%), Google Chrome (ca. 16%), Internet Explorer 9 (ca. 13,5%), Internet Explorer 8 (ca. 9,5%), Apple Safari (ca. 6%) und Opera (ca. 3,5[%\) \(Quelle: http://gs.stat](http://gs.statcounter.com/)counter.com, Stand: Juli 2012). Die Werte beziehen sich auf Deutschland, fallen aber für Österreich und die Schweiz ähnlich aus.

Die Kenntnis um die Browserverteilung auf der einen Seite sowie das Wissen, welcher Browser welche HTML-Elemente oder CSS-Eigenschaften unterstützt, auf der anderen Seite wirken sich unmittelbar auf Ihre Arbeit aus.

Der Internet Explorer 8 etwa »versteht« kein HTML5, aber auch von anderen aktuellen Browsern werden spezielle HTML5-Elemente oder CSS3-Eigenschaften unterschiedlich (oder auch gar nicht) dargestellt.

Elemente oder Eigenschaften, die von einem Browser mit einem relevanten Marktanteil nicht unterstützt werden, können mit gutem Gewissen nur dann eingesetzt werden, wenn eine entsprechende Fallback-Lösung für den limitierenden Browser entwickelt wird. Was zu tun ist, um eine solche »Cross-Browser-Kompatibilität« herzustellen, lesen Sie in Kapitel 19. Für welchen Browser Sie diesbezüglich aktiv werden müssen, geht dabei aus der Statistik hervor.

## **Deutsche oder englische Fachbegriffe?**

Sowohl der HTML- als auch der CSS-Standard sind in Englisch verfasst. Für mich stand die Frage im Raum, wie ich mit englischen Fachbegriffen umgehe. Im Original belassen? Übersetzen? Häufig gibt es Übersetzungen, manchmal Entsprechungen im Deutschen, teilweise auch nur

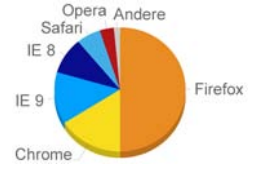

*Die Prozentangaben variieren je nach Statistik und Webangebot. Ihre grundsätzliche Verteilung ist jedoch im deutschsprachigen Raum vergleichbar.*

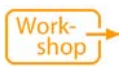

*Cross-Browser-Kompatibilität: Kapitel 19*

deutsche Umschreibungen der Fachbegriffe, die aber wesentlich treffender und damit verständlicher sind.

Von daher sind in diesem Buch deutsche Begriffe dann verwendet, wenn es eine brauchbare Übersetzung gibt, oder auch etablierte deutsche Begriffe, die zwar keine 1:1-Übersetzung darstellen, aber dem Fachbegriff inhaltlich entsprechen. Relevante Fachwörter sind kurz in Englisch erwähnt, damit Sie für weitere Recherche die originalen Suchbegriffe kennen. Dort, wo kein brauchbares Äquivalent im Deutschen verfügbar war und jegliche Übersetzung sinnlos erscheint oder sogar Verwirrung stiftet, habe ich Fachbegriffe in der englischen Originalversion belassen.

Ich hoffe, dass Ihnen dieses Buch den Weg ebnet für einen erfolgreichen Einstieg in die Frontendentwicklung, und wünsche Ihnen vor allem viel Spaß dabei!